# **[MS-OXWSSMBX]:**

## **Site Mailbox Web Service Protocol**

Intellectual Property Rights Notice for Open Specifications Documentation

- **Technical Documentation.** Microsoft publishes Open Specifications documentation ("this documentation") for protocols, file formats, data portability, computer languages, and standards support. Additionally, overview documents cover inter-protocol relationships and interactions.
- **Copyrights**. This documentation is covered by Microsoft copyrights. Regardless of any other terms that are contained in the terms of use for the Microsoft website that hosts this documentation, you can make copies of it in order to develop implementations of the technologies that are described in this documentation and can distribute portions of it in your implementations that use these technologies or in your documentation as necessary to properly document the implementation. You can also distribute in your implementation, with or without modification, any schemas, IDLs, or code samples that are included in the documentation. This permission also applies to any documents that are referenced in the Open Specifications documentation.
- **No Trade Secrets**. Microsoft does not claim any trade secret rights in this documentation.
- **Patents**. Microsoft has patents that might cover your implementations of the technologies described in the Open Specifications documentation. Neither this notice nor Microsoft's delivery of this documentation grants any licenses under those patents or any other Microsoft patents. However, a given [Open](http://go.microsoft.com/fwlink/?LinkId=214445) Specifications document might be covered by the Microsoft Open [Specifications Promise](http://go.microsoft.com/fwlink/?LinkId=214445) or the [Microsoft Community Promise.](https://go.microsoft.com/fwlink/?LinkId=214448) If you would prefer a written license, or if the technologies described in this documentation are not covered by the Open Specifications Promise or Community Promise, as applicable, patent licenses are available by contacting [iplg@microsoft.com.](mailto:iplg@microsoft.com)
- **License Programs**. To see all of the protocols in scope under a specific license program and the associated patents, visit the [Patent Map.](https://msdn.microsoft.com/en-us/openspecifications/dn750984)
- **Trademarks**. The names of companies and products contained in this documentation might be covered by trademarks or similar intellectual property rights. This notice does not grant any licenses under those rights. For a list of Microsoft trademarks, visit [www.microsoft.com/trademarks.](http://www.microsoft.com/trademarks)
- **Fictitious Names**. The example companies, organizations, products, domain names, email addresses, logos, people, places, and events that are depicted in this documentation are fictitious. No association with any real company, organization, product, domain name, email address, logo, person, place, or event is intended or should be inferred.

**Reservation of Rights**. All other rights are reserved, and this notice does not grant any rights other than as specifically described above, whether by implication, estoppel, or otherwise.

**Tools**. The Open Specifications documentation does not require the use of Microsoft programming tools or programming environments in order for you to develop an implementation. If you have access to Microsoft programming tools and environments, you are free to take advantage of them. Certain Open Specifications documents are intended for use in conjunction with publicly available standards specifications and network programming art and, as such, assume that the reader either is familiar with the aforementioned material or has immediate access to it.

**Support.** For questions and support, please contact [dochelp@microsoft.com.](mailto:dochelp@microsoft.com)

## **Revision Summary**

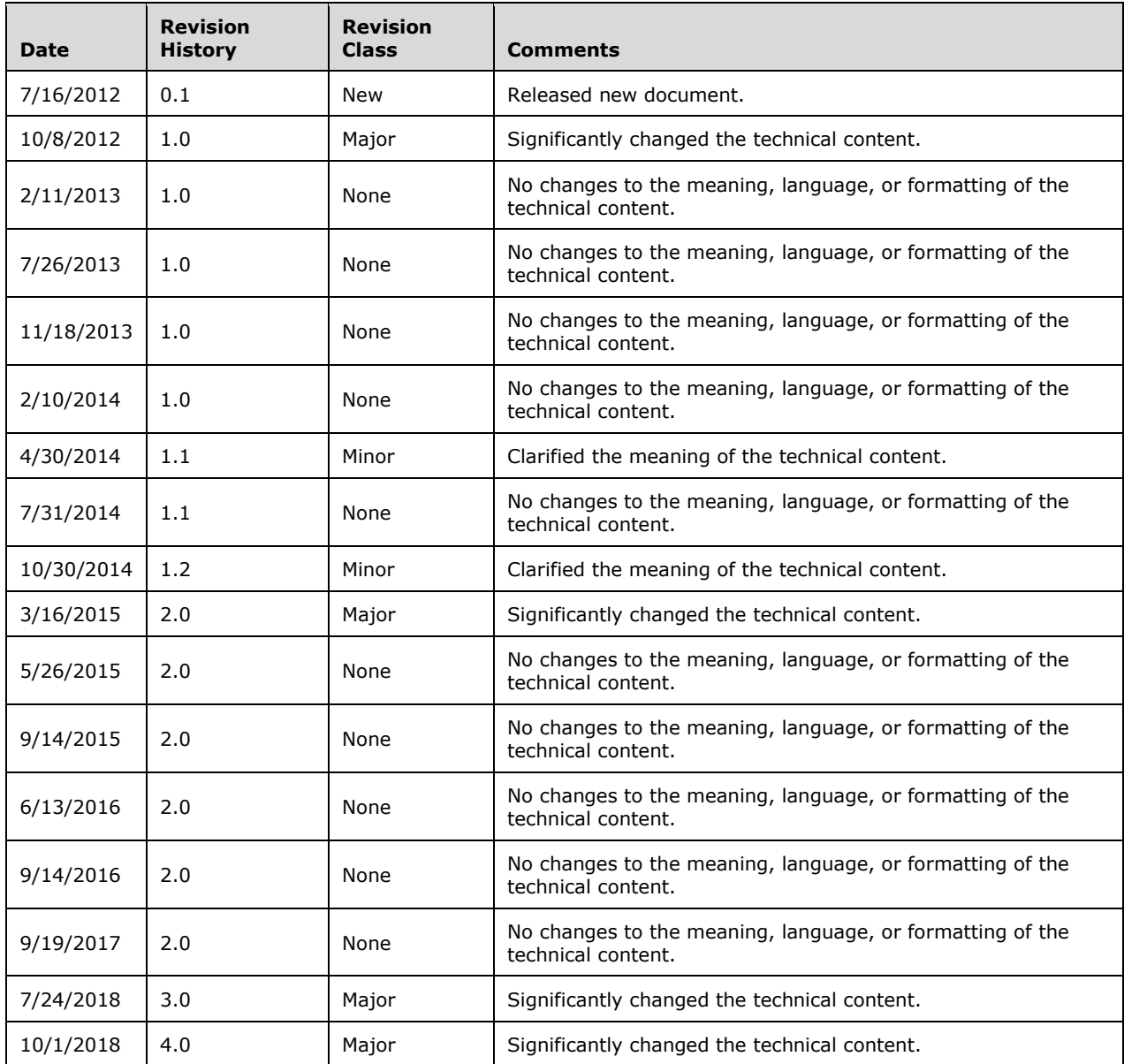

## **Table of Contents**

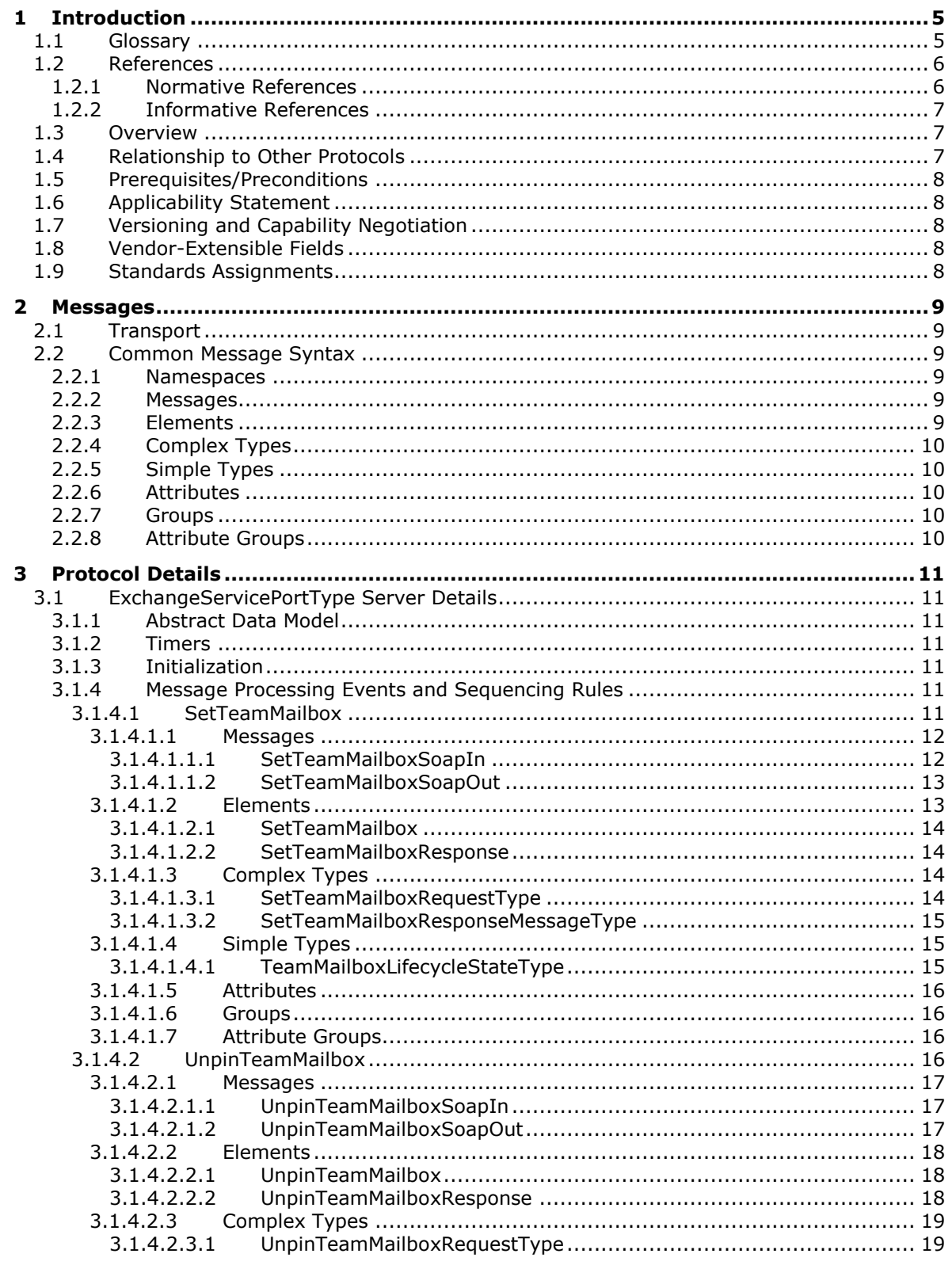

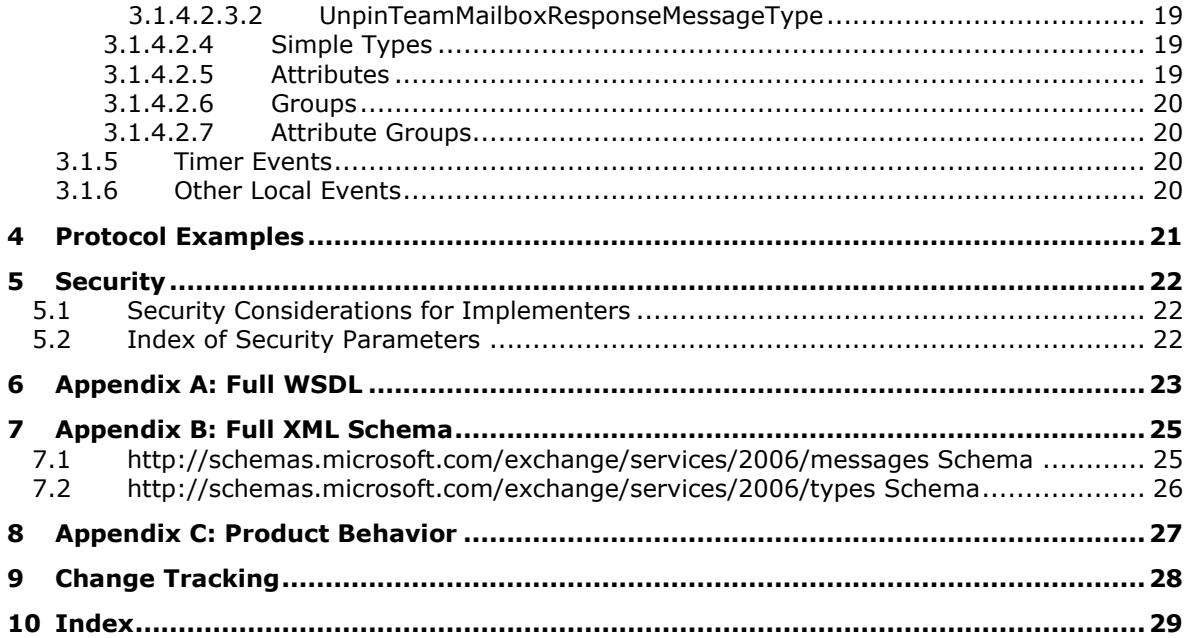

## <span id="page-4-0"></span>**1 Introduction**

The Site Mailbox Web Service Protocol enables clients to use a **[web service](#page-4-2)** to manage access to **[site](#page-4-3)  [mailboxes](#page-4-3)**. It provides operations to set the lifecycle state of a site mailbox or unpin it from the client.

Sections 1.5, 1.8, 1.9, 2, and 3 of this specification are normative. All other sections and examples in this specification are informative.

#### <span id="page-4-1"></span>**1.1 Glossary**

This document uses the following terms:

- <span id="page-4-14"></span>**email address**: A string that identifies a user and enables the user to receive Internet messages.
- <span id="page-4-7"></span>**endpoint**: A communication port that is exposed by an application server for a specific shared service and to which messages can be addressed.
- <span id="page-4-5"></span>**Hypertext Transfer Protocol (HTTP)**: An application-level protocol for distributed, collaborative, hypermedia information systems (text, graphic images, sound, video, and other multimedia files) on the World Wide Web.
- <span id="page-4-8"></span>**Hypertext Transfer Protocol Secure (HTTPS)**: An extension of HTTP that securely encrypts and decrypts web page requests. In some older protocols, "Hypertext Transfer Protocol over Secure Sockets Layer" is still used (Secure Sockets Layer has been deprecated). For more information, see [\[SSL3\]](https://go.microsoft.com/fwlink/?LinkId=90534) and [\[RFC5246\].](https://go.microsoft.com/fwlink/?LinkId=129803)
- <span id="page-4-6"></span>**mailbox**: A message store that contains email, calendar items, and other Message objects for a single recipient.
- <span id="page-4-3"></span>**site mailbox**: A repository comprised of a mailbox and a web-based collaboration environment that is presented to users as a mailbox in an email client. A site mailbox uses team membership to determine which users have access to the repository.
- <span id="page-4-4"></span>**SOAP**: A lightweight protocol for exchanging structured information in a decentralized, distributed environment. **[SOAP](#page-4-4)** uses XML technologies to define an extensible messaging framework, which provides a message construct that can be exchanged over a variety of underlying protocols. The framework has been designed to be independent of any particular programming model and other implementation-specific semantics. SOAP 1.2 supersedes SOAP 1.1. See [\[SOAP1.2-](https://go.microsoft.com/fwlink/?LinkId=90521) [1/2003\].](https://go.microsoft.com/fwlink/?LinkId=90521)
- <span id="page-4-11"></span>**SOAP action**: The HTTP request header field used to indicate the intent of the **[SOAP](#page-4-4)** request, using a URI value. See [\[SOAP1.1\]](https://go.microsoft.com/fwlink/?LinkId=90520) section 6.1.1 for more information.
- <span id="page-4-12"></span>**SOAP body**: A container for the payload data being delivered by a SOAP message to its recipient. See [\[SOAP1.2-1/2007\]](https://go.microsoft.com/fwlink/?LinkId=94664) section 5.3 for more information.
- <span id="page-4-13"></span>**SOAP header**: A mechanism for implementing extensions to a SOAP message in a decentralized manner without prior agreement between the communicating parties. See [SOAP1.2-1/2007] section 5.2 for more information.
- <span id="page-4-9"></span>**Uniform Resource Locator (URL)**: A string of characters in a standardized format that identifies a document or resource on the World Wide Web. The format is as specified in [\[RFC1738\].](https://go.microsoft.com/fwlink/?LinkId=90287)
- <span id="page-4-10"></span>**web server**: A server computer that hosts websites and responds to requests from applications.
- <span id="page-4-2"></span>**web service**: A unit of application logic that provides data and services to other applications and can be called by using standard Internet transport protocols such as **[HTTP](#page-4-5)**, Simple Mail Transfer

Protocol (SMTP), or File Transfer Protocol (FTP). Web services can perform functions that range from simple requests to complicated business processes.

- <span id="page-5-3"></span>**Web Services Description Language (WSDL)**: An XML format for describing network services as a set of endpoints that operate on messages that contain either document-oriented or procedure-oriented information. The operations and messages are described abstractly and are bound to a concrete network protocol and message format in order to define an endpoint. Related concrete endpoints are combined into abstract endpoints, which describe a network service. WSDL is extensible, which allows the description of endpoints and their messages regardless of the message formats or network protocols that are used.
- <span id="page-5-8"></span>**WSDL message**: An abstract, typed definition of the data that is communicated during a **[WSDL](#page-5-2)  [operation](#page-5-2)** [\[WSDL\].](https://go.microsoft.com/fwlink/?LinkId=90577) Also, an element that describes the data being exchanged between web service providers and clients.
- <span id="page-5-2"></span>**WSDL operation**: A single action or function of a web service. The execution of a WSDL operation typically requires the exchange of messages between the service requestor and the service provider.
- <span id="page-5-6"></span>**WSDL port type**: A named set of logically-related, abstract **[Web Services Description](#page-5-3)  [Language \(WSDL\)](#page-5-3)** operations and messages.
- <span id="page-5-4"></span>**XML namespace**: A collection of names that is used to identify elements, types, and attributes in XML documents identified in a URI reference [\[RFC3986\].](https://go.microsoft.com/fwlink/?LinkId=90453) A combination of XML namespace and local name allows XML documents to use elements, types, and attributes that have the same names but come from different sources. For more information, see [\[XMLNS-2ED\].](https://go.microsoft.com/fwlink/?LinkId=90602)
- <span id="page-5-7"></span>**XML namespace prefix**: An abbreviated form of an **[XML namespace](#page-5-4)**, as described in [\[XML\].](https://go.microsoft.com/fwlink/?LinkId=90598)
- <span id="page-5-5"></span>**XML schema**: A description of a type of XML document that is typically expressed in terms of constraints on the structure and content of documents of that type, in addition to the basic syntax constraints that are imposed by XML itself. An XML schema provides a view of a document type at a relatively high level of abstraction.
- **MAY, SHOULD, MUST, SHOULD NOT, MUST NOT:** These terms (in all caps) are used as defined in [\[RFC2119\].](https://go.microsoft.com/fwlink/?LinkId=90317) All statements of optional behavior use either MAY, SHOULD, or SHOULD NOT.

#### <span id="page-5-0"></span>**1.2 References**

Links to a document in the Microsoft Open Specifications library point to the correct section in the most recently published version of the referenced document. However, because individual documents in the library are not updated at the same time, the section numbers in the documents may not match. You can confirm the correct section numbering by checking the [Errata.](https://go.microsoft.com/fwlink/?linkid=850906)

#### <span id="page-5-1"></span>**1.2.1 Normative References**

We conduct frequent surveys of the normative references to assure their continued availability. If you have any issue with finding a normative reference, please contact [dochelp@microsoft.com.](mailto:dochelp@microsoft.com) We will assist you in finding the relevant information.

[MS-OXDSCLI] Microsoft Corporation, ["Autodiscover Publishing and Lookup Protocol"](%5bMS-OXDSCLI%5d.pdf#Section_78530279d0424eb0a1f403b18143cd19).

[MS-OXWSADISC] Microsoft Corporation, ["Autodiscover Publishing and Lookup SOAP-Based Web](%5bMS-OXWSADISC%5d.pdf#Section_b239dc06c52c4259bc491ff88d22ae3c)  [Service Protocol"](%5bMS-OXWSADISC%5d.pdf#Section_b239dc06c52c4259bc491ff88d22ae3c).

[MS-OXWSCDATA] Microsoft Corporation, ["Common Web Service Data Types"](%5bMS-OXWSCDATA%5d.pdf#Section_138909444c814debb95f6d717e1438cd).

[RFC2119] Bradner, S., "Key words for use in RFCs to Indicate Requirement Levels", BCP 14, RFC 2119, March 1997, [http://www.rfc-editor.org/rfc/rfc2119.txt](https://go.microsoft.com/fwlink/?LinkId=90317)

[RFC2616] Fielding, R., Gettys, J., Mogul, J., et al., "Hypertext Transfer Protocol -- HTTP/1.1", RFC 2616, June 1999, [http://www.rfc-editor.org/rfc/rfc2616.txt](https://go.microsoft.com/fwlink/?LinkId=90372)

[RFC2818] Rescorla, E., "HTTP Over TLS", RFC 2818, May 2000, [http://www.rfc](https://go.microsoft.com/fwlink/?LinkId=90383)[editor.org/rfc/rfc2818.txt](https://go.microsoft.com/fwlink/?LinkId=90383)

[SOAP1.1] Box, D., Ehnebuske, D., Kakivaya, G., et al., "Simple Object Access Protocol (SOAP) 1.1", W3C Note, May 2000, [http://www.w3.org/TR/2000/NOTE-SOAP-20000508/](https://go.microsoft.com/fwlink/?LinkId=90520)

[WSDL] Christensen, E., Curbera, F., Meredith, G., and Weerawarana, S., "Web Services Description Language (WSDL) 1.1", W3C Note, March 2001, [http://www.w3.org/TR/2001/NOTE-wsdl-20010315](https://go.microsoft.com/fwlink/?LinkId=90577)

[WSIBASIC] Ballinger, K., Ehnebuske, D., Gudgin, M., et al., Eds., "Basic Profile Version 1.0", Final Material, April 2004, [http://www.ws-i.org/Profiles/BasicProfile-1.0-2004-04-16.html](https://go.microsoft.com/fwlink/?LinkId=193333)

[XMLNS] Bray, T., Hollander, D., Layman, A., et al., Eds., "Namespaces in XML 1.0 (Third Edition)", W3C Recommendation, December 2009, [http://www.w3.org/TR/2009/REC-xml-names-20091208/](https://go.microsoft.com/fwlink/?LinkId=191840)

[XMLSCHEMA1/2] Thompson, H., Beech, D., Maloney, M., and Mendelsohn, N., Eds., "XML Schema Part 1: Structures Second Edition", W3C Recommendation, October 2004, [http://www.w3.org/TR/2004/REC-xmlschema-1-20041028/](https://go.microsoft.com/fwlink/?LinkId=90607)

[XMLSCHEMA1] Thompson, H., Beech, D., Maloney, M., and Mendelsohn, N., Eds., "XML Schema Part 1: Structures", W3C Recommendation, May 2001, [http://www.w3.org/TR/2001/REC-xmlschema-1-](https://go.microsoft.com/fwlink/?LinkId=90608) [20010502/](https://go.microsoft.com/fwlink/?LinkId=90608)

[XMLSCHEMA2/2] Biron, P., and Malhotra, A., Eds., "XML Schema Part 2: Datatypes Second Edition", W3C Recommendation, October 2004, [http://www.w3.org/TR/2004/REC-xmlschema-2-20041028/](https://go.microsoft.com/fwlink/?LinkId=90609)

[XMLSCHEMA2] Biron, P.V., Ed. and Malhotra, A., Ed., "XML Schema Part 2: Datatypes", W3C Recommendation, May 2001, [http://www.w3.org/TR/2001/REC-xmlschema-2-20010502/](https://go.microsoft.com/fwlink/?LinkId=90610)

#### <span id="page-6-0"></span>**1.2.2 Informative References**

None.

#### <span id="page-6-1"></span>**1.3 Overview**

**[Site mailboxes](#page-4-3)** differ from primary **[mailboxes](#page-4-6)** in that multiple users can access a site mailbox, while only a single user accesses a primary mailbox. A site mailbox can have multiple owners, members, and guests, each with a different level of permissions.

The Site Mailbox Web Service Protocol provides operations to set the lifecycle state of a site mailbox or unpin a site mailbox from a client.

#### <span id="page-6-2"></span>**1.4 Relationship to Other Protocols**

A client that implements this protocol can use the Autodiscover Publishing and Lookup SOAP-Based Web Service Protocol, as described in [\[MS-OXWSADISC\],](%5bMS-OXWSADISC%5d.pdf#Section_b239dc06c52c4259bc491ff88d22ae3c) or the Autodiscover Publishing and Lookup Protocol, as described in [\[MS-OXDSCLI\],](%5bMS-OXDSCLI%5d.pdf#Section_78530279d0424eb0a1f403b18143cd19) to identify the target **[endpoint](#page-4-7)** to use for each operation.

This protocol uses **[SOAP](#page-4-4)**, as described in [\[SOAP1.1\],](https://go.microsoft.com/fwlink/?LinkId=90520) to specify the structure information that is exchanged between the client and the server. This protocol uses the **[XML schema](#page-5-5)**, as described in [\[XMLSCHEMA1\]](https://go.microsoft.com/fwlink/?LinkId=90608) and [\[XMLSCHEMA2\],](https://go.microsoft.com/fwlink/?LinkId=90610) to describe the message content that is sent to and from the server.

This protocol uses SOAP over **[HTTP](#page-4-5)**, as described in [\[RFC2616\],](https://go.microsoft.com/fwlink/?LinkId=90372) and SOAP over **[HTTPS](#page-4-8)**, as described in [\[RFC2818\],](https://go.microsoft.com/fwlink/?LinkId=90383) as shown in the following layering diagram.

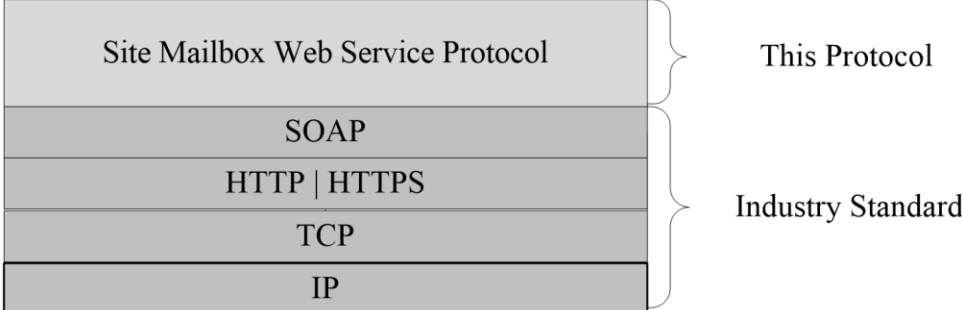

#### **Figure 1: This protocol in relation to other protocols**

For conceptual background information and overviews of the relationships and interactions between this and other protocols, see [\[MS-OXPROTO\].](%5bMS-OXPROTO%5d.pdf#Section_734ab967e43e425babe1974af56c0283)

#### <span id="page-7-0"></span>**1.5 Prerequisites/Preconditions**

The operations that this protocol defines cannot be accessed unless the correct **[endpoint](#page-4-7)** is identified in the **[HTTP](#page-4-5)** web requests that target this protocol. This endpoint **[URL](#page-4-9)** is returned by either the Autodiscover Publishing Lookup SOAP-Based Web Service Protocol, as specified in [\[MS-OXWSADISC\],](%5bMS-OXWSADISC%5d.pdf#Section_b239dc06c52c4259bc491ff88d22ae3c) or the Autodiscover Publishing and Lookup Protocol, as specified in [\[MS-OXDSCLI\].](%5bMS-OXDSCLI%5d.pdf#Section_78530279d0424eb0a1f403b18143cd19)

#### <span id="page-7-1"></span>**1.6 Applicability Statement**

This protocol is applicable to environments that use **[web services](#page-4-2)** to implement **[site mailboxes](#page-4-3)**. This protocol is applicable to all **[SOAP](#page-4-4)**-based clients, as described in [\[SOAP1.1\].](https://go.microsoft.com/fwlink/?LinkId=90520)

#### <span id="page-7-2"></span>**1.7 Versioning and Capability Negotiation**

This document covers versioning issues in the following areas:

- **Supported Transports:** This protocol uses SOAP 1.1, as described in section [2.1.](#page-8-1)
- **Protocol Versions**: This protocol specifies only one **[WSDL port type](#page-5-6)** version. The **RequestServerVersion** element, as described in [\[MS-OXWSCDATA\]](%5bMS-OXWSCDATA%5d.pdf#Section_138909444c814debb95f6d717e1438cd) section 2.2.3.9, identifies the WSDL port type version of the request. The **ServerVersionInfo** element, as described in [MS-OXWSCDATA] section 2.2.3.10, identifies the version of the server responding to the request.
- **Security and Authentication Methods**: This protocol relies on the **[web server](#page-4-10)** that is hosting it to perform authentication.
- **Capability Negotiation**: This protocol does not support version negotiation.

#### <span id="page-7-3"></span>**1.8 Vendor-Extensible Fields**

None.

#### <span id="page-7-4"></span>**1.9 Standards Assignments**

None.

## <span id="page-8-0"></span>**2 Messages**

In the following sections, the schema definition might differ from the processing rules imposed by the protocol. The **[WSDL](#page-5-3)** in this specification provides a base description of the protocol. The schema in this specification provides a base description of the message syntax. The text that specifies the WSDL and schema might specify restrictions that reflect actual protocol behavior. For example, the schema definition might allow for an element to be empty, null, or not present but the behavior of the protocol as specified restricts the same elements to being non-empty, not null, or present.

## <span id="page-8-1"></span>**2.1 Transport**

This protocol uses SOAP 1.1, as specified in [\[SOAP1.1\].](https://go.microsoft.com/fwlink/?LinkId=90520)

The protocol MUST support **[SOAP](#page-4-4)** over **[HTTP](#page-4-5)**, as specified in [\[RFC2616\].](https://go.microsoft.com/fwlink/?LinkId=90372) The protocol SHOULD use secure communications by means of **[HTTPS](#page-4-8)**, as defined in [\[RFC2818\].](https://go.microsoft.com/fwlink/?LinkId=90383)

#### <span id="page-8-2"></span>**2.2 Common Message Syntax**

This section contains common definitions that are used by this protocol. The syntax of the definitions uses **[XML schema](#page-5-5)**, as defined in [\[XMLSCHEMA1\]](https://go.microsoft.com/fwlink/?LinkId=90608) and [\[XMLSCHEMA2\],](https://go.microsoft.com/fwlink/?LinkId=90610) and **[Web Services](#page-5-3)  [Description Language \(WSDL\)](#page-5-3)**, as defined in [\[WSDL\].](https://go.microsoft.com/fwlink/?LinkId=90577)

#### <span id="page-8-3"></span>**2.2.1 Namespaces**

This specification defines and references various **[XML namespaces](#page-5-4)** using the mechanisms specified in [\[XMLNS\].](https://go.microsoft.com/fwlink/?LinkId=191840) Although this specification associates a specific **[XML namespace prefix](#page-5-7)** for each XML namespace that is used, the choice of any particular XML namespace prefix is implementation-specific and not significant for interoperability.

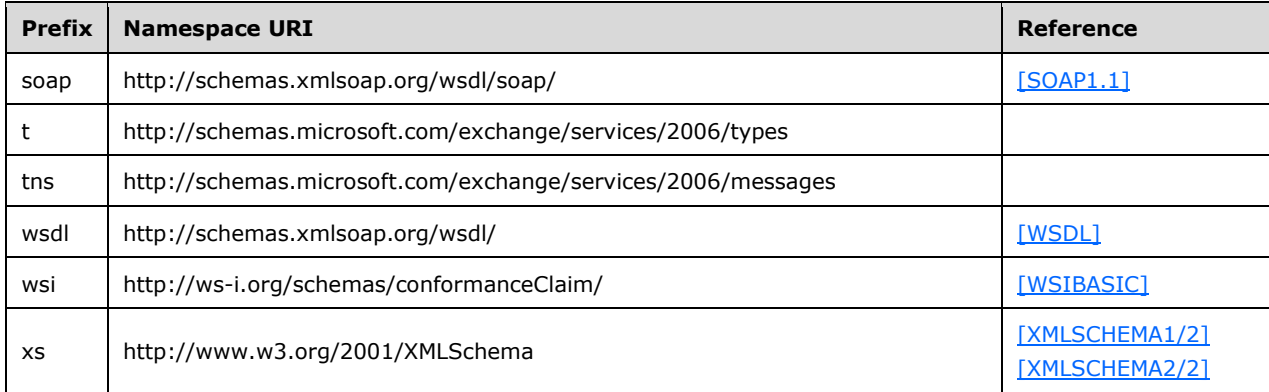

#### <span id="page-8-4"></span>**2.2.2 Messages**

This specification does not define any common **[WSDL message](#page-5-8)** definitions.

#### <span id="page-8-5"></span>**2.2.3 Elements**

This specification does not define any common **[XML schema](#page-5-5)** element definitions.

### <span id="page-9-0"></span>**2.2.4 Complex Types**

This specification does not define any common **[XML schema](#page-5-5)** complex type definitions.

#### <span id="page-9-1"></span>**2.2.5 Simple Types**

This specification does not define any common **[XML schema](#page-5-5)** simple type definitions.

#### <span id="page-9-2"></span>**2.2.6 Attributes**

This specification does not define any common **[XML schema](#page-5-5)** attribute definitions.

#### <span id="page-9-3"></span>**2.2.7 Groups**

This specification does not define any common **[XML schema](#page-5-5)** group definitions.

#### <span id="page-9-4"></span>**2.2.8 Attribute Groups**

This specification does not define any common **[XML schema](#page-5-5)** attribute group definitions.

## <span id="page-10-0"></span>**3 Protocol Details**

The client side of this protocol is simply a pass-through. That is, no additional timers or other state is required on the client side of this protocol. Calls made by the higher-layer protocol or application are passed directly to the transport, and the results returned by the transport are passed directly back to the higher-layer protocol or application.

In the following sections, the schema definition might be less restrictive than the processing rules imposed by the protocol. The **[WSDL](#page-5-3)** in this specification matches the WSDL that shipped with the product and provides a base description of the schema. The text that introduces the WSDL specifies additional restrictions that reflect actual Microsoft product behavior. For example, the schema definition might allow for an element to be empty, null, or not present but the behavior of the protocol as specified restricts the same elements to being non-empty, not null and present.

#### <span id="page-10-1"></span>**3.1 ExchangeServicePortType Server Details**

This protocol defines a single **[WSDL port type](#page-5-6)** and two operations that set the lifecycle state of a **[site](#page-4-3)  [mailbox](#page-4-3)** and unpin a site mailbox from a client.

#### <span id="page-10-2"></span>**3.1.1 Abstract Data Model**

None.

#### <span id="page-10-3"></span>**3.1.2 Timers**

None.

#### <span id="page-10-4"></span>**3.1.3 Initialization**

None.

#### <span id="page-10-5"></span>**3.1.4 Message Processing Events and Sequencing Rules**

The following table summarizes the list of operations as defined by this specification.

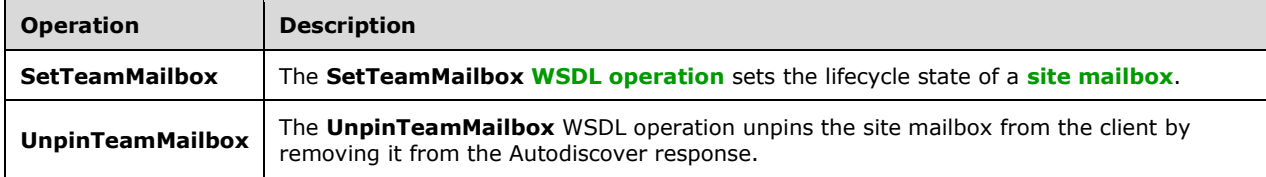

#### <span id="page-10-6"></span>**3.1.4.1 SetTeamMailbox**

The **SetTeamMailbox [WSDL operation](#page-5-2)** sets the lifecycle state of a **[site mailbox](#page-4-3)**.

The following is the **[WSDL](#page-5-3)** port type specification of the **SetTeamMailbox** WSDL operation.

```
<wsdl:operation name="SetTeamMailbox" xmlns:wsdl="http://schemas.xmlsoap.org/wsdl/">
  <wsdl:input message="tns:SetTeamMailboxSoapIn"/>
   <wsdl:output message="tns:SetTeamMailboxSoapOut"/>
</wsdl:operation>
```
The following is the WSDL binding specification of the **SetTeamMailbox** WSDL operation.

```
<wsdl:operation name="SetTeamMailbox" xmlns:wsdl="http://schemas.xmlsoap.org/wsdl/">
   <soap:operation 
soapAction="http://schemas.microsoft.com/exchange/services/2006/messages/SetTeamMailbox"
xmlns:soap="http://schemas.xmlsoap.org/wsdl/soap/"/>
   <wsdl:input>
     <soap:body use="literal" parts="request" 
xmlns:soap="http://schemas.xmlsoap.org/wsdl/soap/"/>
     <soap:header message="tns:SetTeamMailboxSoapIn" part="RequestVersion" use="literal" 
xmlns:soap="http://schemas.xmlsoap.org/wsdl/soap/"/>
    <soap:header message="tns:SetTeamMailboxSoapIn" part="ManagementRole" use="literal" 
xmlns:soap="http://schemas.xmlsoap.org/wsdl/soap/"/>
   </wsdl:input>
   <wsdl:output>
     <soap:body use="literal" parts="SetTeamMailboxResult" 
xmlns:soap="http://schemas.xmlsoap.org/wsdl/soap/"/>
     <soap:header message="tns:SetTeamMailboxSoapOut" part="ServerVersion" use="literal" 
xmlns:soap="http://schemas.xmlsoap.org/wsdl/soap/"/>
   </wsdl:output>
</wsdl:operation>
```
The protocol client sends a **SetTeamMailboxSoapIn** request **[WSDL message](#page-5-8)** and the protocol server responds with a **SetTeamMailboxSoapOut** response WSDL message.

#### <span id="page-11-0"></span>**3.1.4.1.1 Messages**

The following table summarizes the set of **[WSDL message](#page-5-8)** definitions that are specific to this operation.

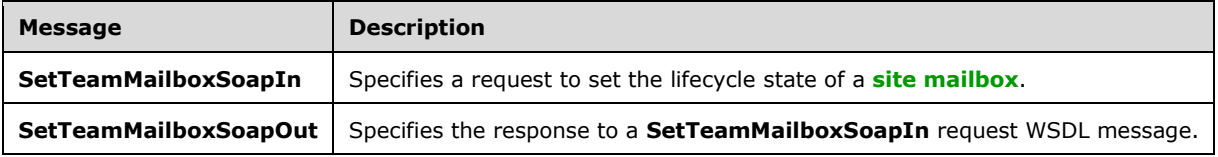

#### <span id="page-11-1"></span>**3.1.4.1.1.1 SetTeamMailboxSoapIn**

The **SetTeamMailboxSoapIn [WSDL message](#page-5-8)** specifies a request to set the lifecycle state of a **[site](#page-4-3)  [mailbox](#page-4-3)**.

The following is the **SetTeamMailboxSoapIn** WSDL message specification.

```
<wsdl:message name="SetTeamMailboxSoapIn" xmlns:wsdl="http://schemas.xmlsoap.org/wsdl/">
   <wsdl:part name="request" element="tns:SetTeamMailbox"/>
   <wsdl:part name="RequestVersion" element="t:RequestServerVersion"/>
   <wsdl:part name="ManagementRole" element="t:ManagementRole"/>
</wsdl:message>
```
The **SetTeamMailboxSoapIn** WSDL message is the input message for the **[SOAP action](#page-4-11)** http://schemas.microsoft.com/exchange/services/2006/messages/SetTeamMailbox.

The parts of the **SetTeamMailboxSoapIn** WSDL message are described in the following table.

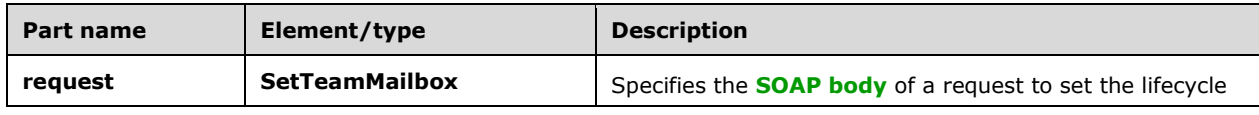

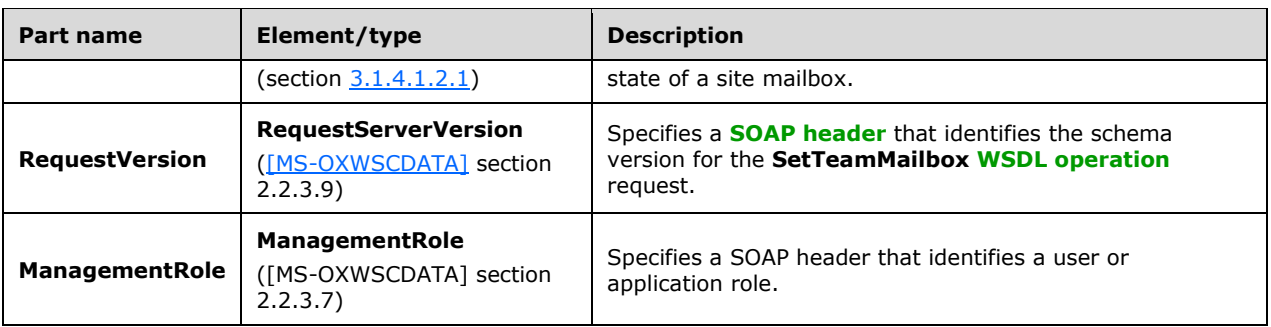

## <span id="page-12-0"></span>**3.1.4.1.1.2 SetTeamMailboxSoapOut**

The **SetTeamMailboxSoapOut [WSDL message](#page-5-8)** specifies the response to a **SetTeamMailboxSoapIn** request WSDL message.

The following is the **SetTeamMailboxSoapOut** WSDL message specification.

```
<wsdl:message name="SetTeamMailboxSoapOut" xmlns:wsdl="http://schemas.xmlsoap.org/wsdl/">
  <wsdl:part name="SetTeamMailboxResult" element="tns:SetTeamMailboxResponse"/>
   <wsdl:part name="ServerVersion" element="t:ServerVersionInfo"/>
</wsdl:message>
```
The **SetTeamMailboxSoapOut** WSDL message is the output message for the **[SOAP action](#page-4-11)** http://schemas.microsoft.com/exchange/services/2006/messages/SetTeamMailbox.

The parts of the **SetTeamMailboxSoapOut** WSDL message are described in the following table.

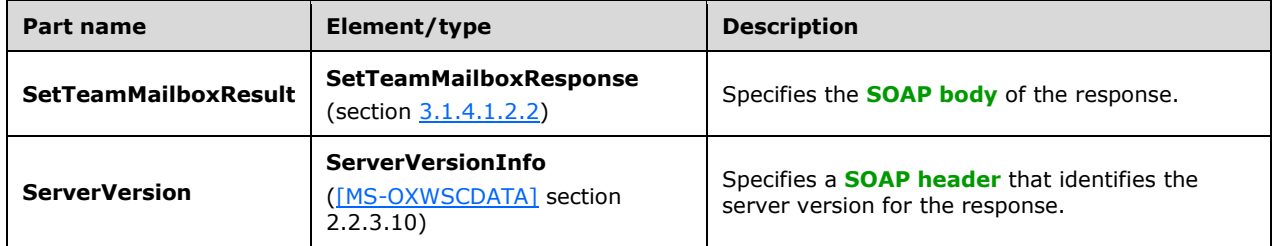

A successful **SetTeamMailbox [WSDL operation](#page-5-2)** request returns a **SetTeamMailboxResponse** element with the **ResponseClass** attribute ([MS-OXWSCDATA] section 2.2.4.67) set to "Success". The **ResponseCode** element ([MS-OXWSCDATA] section 2.2.4.67) of the **SetTeamMailboxResponse** element is set to "NoError".

If the **SetTeamMailbox** WSDL operation request is not successful, it returns a **SetTeamMailboxResponse** element with the **ResponseClass** attribute ([MS-OXWSCDATA] section 2.2.4.67) set to "Error". The **ResponseCode** element ([MS-OXWSCDATA] section 2.2.4.67) of the **SetTeamMailboxResponse** element is set to one of the common error codes defined in [MS-OXWSCDATA] section 2.2.5.24.

#### <span id="page-12-1"></span>**3.1.4.1.2 Elements**

The following table summarizes the **[XML schema](#page-5-5)** element definitions that are specific to this operation.

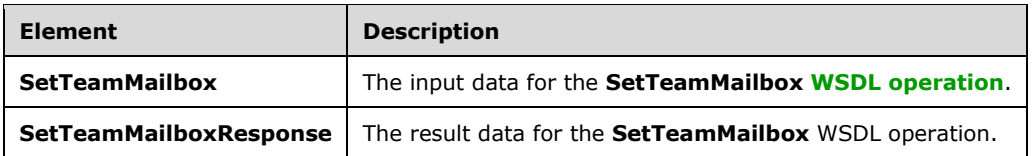

#### <span id="page-13-0"></span>**3.1.4.1.2.1 SetTeamMailbox**

The **SetTeamMailbox** element specifies the input data for the **SetTeamMailbox [WSDL operation](#page-5-2)**.

```
<xs:element name="SetTeamMailbox" type="tns:SetTeamMailboxRequestType" 
xmlns:xs="http://www.w3.org/2001/XMLSchema"/>
```
#### <span id="page-13-1"></span>**3.1.4.1.2.2 SetTeamMailboxResponse**

The **SetTeamMailboxResponse** element specifies the result data for the **SetTeamMailbox [WSDL](#page-5-2)  [operation](#page-5-2)**.

```
<xs:element name="SetTeamMailboxResponse" type="tns:SetTeamMailboxResponseMessageType"
xmlns:xs="http://www.w3.org/2001/XMLSchema"/>
```
#### <span id="page-13-2"></span>**3.1.4.1.3 Complex Types**

The following table summarizes the **[XML schema](#page-5-5)** complex type definitions that are specific to this operation.

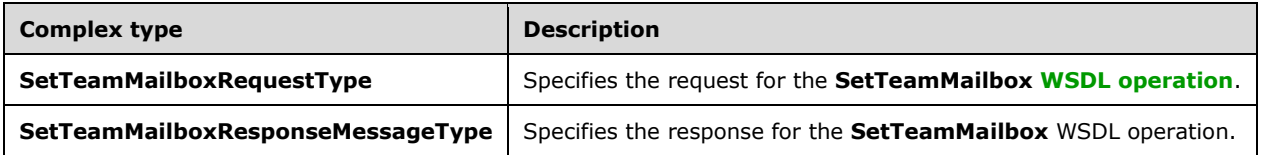

#### <span id="page-13-3"></span>**3.1.4.1.3.1 SetTeamMailboxRequestType**

**Namespace:** http://schemas.microsoft.com/exchange/services/2006/messages

The **SetTeamMailboxRequestType** complex type specifies the request for the **SetTeamMailbox [WSDL operation](#page-5-2)**. The **SetTeamMailboxReqestType** complex type extends the **BaseRequestType** complex type, as specified in [\[MS-OXWSCDATA\]](%5bMS-OXWSCDATA%5d.pdf#Section_138909444c814debb95f6d717e1438cd) section 2.2.4.17.

```
<xs:complexType name="SetTeamMailboxRequestType" xmlns:xs="http://www.w3.org/2001/XMLSchema">
  <xs:complexContent mixed="false">
    <xs:extension base="tns:BaseRequestType">
       <xs:sequence>
        <xs:element name="EmailAddress" type="t:EmailAddressType"/>
         <xs:element name="SharePointSiteUrl" type="xs:string"/>
         <xs:element name="State" type="t:TeamMailboxLifecycleStateType"/>
       </xs:sequence>
     </xs:extension>
   </xs:complexContent>
</xs:complexType>
```
**EmailAddress:** An element of type **EmailAddressType**, as defined in [MS-OXWSCDATA] section 2.2.4.31, that represents the **[email address](#page-4-14)** of the **[site mailbox](#page-4-3)**.

**SharePointSiteUrl:** An element of type **string**, as defined in [\[XMLSCHEMA2\],](https://go.microsoft.com/fwlink/?LinkId=90610) that represents the **[URL](#page-4-9)** of the web-based collaboration environment that is linked to the site mailbox.

**State:** An element of type **TeamMailboxLifecycleStateType** (section [3.1.4.1.4.1\)](#page-14-2) that represents the target site mailbox lifecycle state to set.

#### <span id="page-14-0"></span>**3.1.4.1.3.2 SetTeamMailboxResponseMessageType**

**Namespace:** http://schemas.microsoft.com/exchange/services/2006/messages

The **SetTeamMailboxResponseMessageType** complex type specifies the response for the **SetTeamMailbox [WSDL operation](#page-5-2)**. The **SetTeamMailboxResponseMessageType** complex type extends the **ResponseMessageType** complex type, as described in [\[MS-OXWSCDATA\]](%5bMS-OXWSCDATA%5d.pdf#Section_138909444c814debb95f6d717e1438cd) section 2.2.4.67.

```
<xs:complexType name="SetTeamMailboxResponseMessageType" 
xmlns:xs="http://www.w3.org/2001/XMLSchema">
  <xs:complexContent mixed="false">
     <xs:extension base="tns:ResponseMessageType"/>
   </xs:complexContent>
</xs:complexType>
```
#### <span id="page-14-1"></span>**3.1.4.1.4 Simple Types**

The following table summarizes the **[XML schema](#page-5-5)** simple type definitions that are specific to this operation.

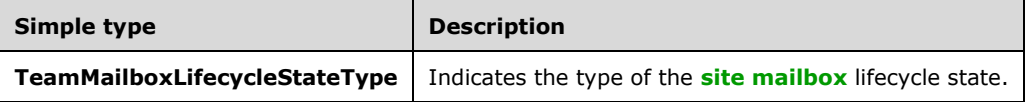

#### <span id="page-14-2"></span>**3.1.4.1.4.1 TeamMailboxLifecycleStateType**

**Namespace:** http://schemas.microsoft.com/exchange/services/2006/types

The **TeamMailboxLifecycleStateType** simple type indicates the type of the **[site mailbox](#page-4-3)** lifecycle state.

```
<xs:simpleType name="TeamMailboxLifecycleStateType" 
xmlns:xs="http://www.w3.org/2001/XMLSchema">
  <xs:restriction base="xs:string">
    <xs:enumeration value="Active"/>
    <xs:enumeration value="Closed"/>
    <xs:enumeration value="Unlinked"/>
     <xs:enumeration value="PendingDelete"/>
  </xs:restriction>
</xs:simpleType>
```
The following table specifies the allowable values for the **TeamMailboxLifecycleStateType** simple type.

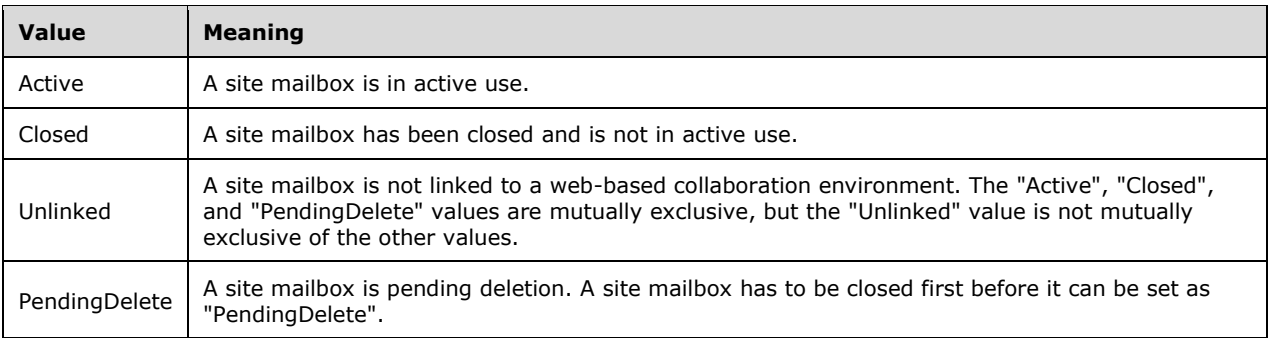

#### <span id="page-15-0"></span>**3.1.4.1.5 Attributes**

None.

#### <span id="page-15-1"></span>**3.1.4.1.6 Groups**

None.

#### <span id="page-15-2"></span>**3.1.4.1.7 Attribute Groups**

None.

#### <span id="page-15-3"></span>**3.1.4.2 UnpinTeamMailbox**

The **UnpinTeamMailbox [WSDL operation](#page-5-2)** unpins the **[site mailbox](#page-4-3)** from the client by removing it from the Autodiscover response.

The following is the **[WSDL](#page-5-3)** port type specification of the **UnpinTeamMailbox** WSDL operation.

```
<wsdl:operation name="UnpinTeamMailbox" xmlns:wsdl="http://schemas.xmlsoap.org/wsdl/">
   <wsdl:input message="tns:UnpinTeamMailboxSoapIn"/>
   <wsdl:output message="tns:UnpinTeamMailboxSoapOut"/>
</wsdl:operation>
```
The following is the WSDL binding specification of the **UnpinTeamMailbox** operation.

```
<wsdl:operation name="UnpinTeamMailbox" xmlns:wsdl="http://schemas.xmlsoap.org/wsdl/">
   <soap:operation 
soapAction="http://schemas.microsoft.com/exchange/services/2006/messages/UnpinTeamMailbox" 
xmlns:soap="http://schemas.xmlsoap.org/wsdl/soap/"/>
   <wsdl:input>
     <soap:body use="literal" parts="request" 
xmlns:soap="http://schemas.xmlsoap.org/wsdl/soap/"/>
     <soap:header message="tns:UnpinTeamMailboxSoapIn" part="RequestVersion" use="literal" 
xmlns:soap="http://schemas.xmlsoap.org/wsdl/soap/"/>
   </wsdl:input>
   <wsdl:output>
     <soap:body use="literal" parts="UnpinTeamMailboxResult" 
xmlns:soap="http://schemas.xmlsoap.org/wsdl/soap/"/>
    <soap:header message="tns:UnpinTeamMailboxSoapOut" part="ServerVersion" use="literal" 
xmlns:soap="http://schemas.xmlsoap.org/wsdl/soap/"/>
   </wsdl:output>
</wsdl:operation>
```
The protocol client sends an **UnpinTeamMailboxSoapIn** request **[WSDL message](#page-5-8)** and the protocol server responds with an **UnpinTeamMailboxSoapOut** response WSDL message.

#### <span id="page-16-0"></span>**3.1.4.2.1 Messages**

The following table summarizes the set of **[WSDL message](#page-5-8)** definitions that are specific to this operation.

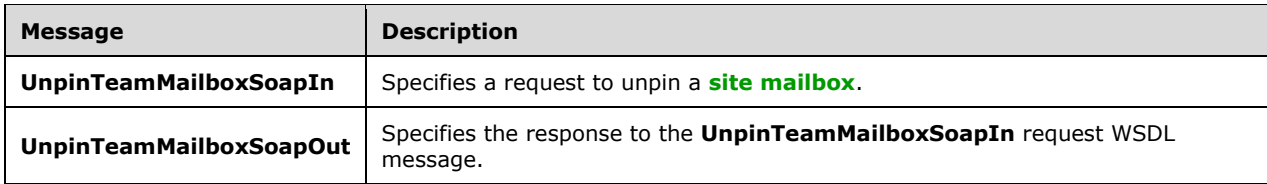

#### <span id="page-16-1"></span>**3.1.4.2.1.1 UnpinTeamMailboxSoapIn**

The **UnpinTeamMailboxSoapIn [WSDL message](#page-5-8)** specifies a request to unpin a **[site mailbox](#page-4-3)**.

The following is the **UnpinTeamMailboxSoapIn** WSDL message specification.

```
<wsdl:message name="UnpinTeamMailboxSoapIn" xmlns:wsdl="http://schemas.xmlsoap.org/wsdl/">
  <wsdl:part name="request" element="tns:UnpinTeamMailbox"/>
  <wsdl:part name="RequestVersion" element="t:RequestServerVersion"/>
</wsdl:message>
```
The **UnpinTeamMailboxSoapIn** WSDL message is the input message for the **[SOAP action](#page-4-11)** http://schemas.microsoft.com/exchange/services/2006/messages/UnpinTeamMailbox.

The parts of the **UnpinTeamMailboxSoapIn** WSDL message are described in the following table.

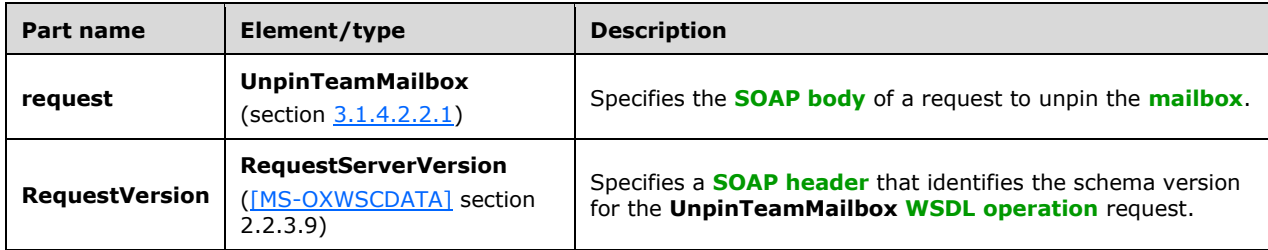

#### <span id="page-16-2"></span>**3.1.4.2.1.2 UnpinTeamMailboxSoapOut**

The **UnpinTeamMailboxSoapOut [WSDL message](#page-5-8)** specifies the response to an **UnpinTeamMailboxSoapIn** request WSDL message.

The following is the **UnpinTeamMailboxSoapOut** WSDL message specification.

```
<wsdl:message name="UnpinTeamMailboxSoapOut" xmlns:wsdl="http://schemas.xmlsoap.org/wsdl/">
  <wsdl:part name="UnpinTeamMailboxResult" element="tns:UnpinTeamMailboxResponse"/>
   <wsdl:part name="ServerVersion" element="t:ServerVersionInfo"/>
</wsdl:message>
```
The **UnpinTeamMailboxSoapOut** WSDL message is the output message for the **[SOAP action](#page-4-11)** http://schemas.microsoft.com/exchange/services/2006/messages/UnpinTeamMailbox.

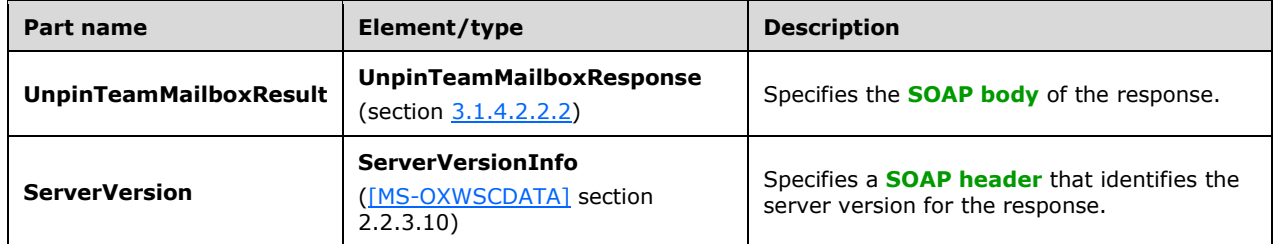

The parts of the **UnpinTeamMailboxSoapOut** WSDL message are described in the following table.

A successful **UnpinTeamMailbox [WSDL operation](#page-5-2)** request returns an **UnpinTeamMailboxResponse** element with the **ResponseClass** attribute ([MS-OXWSCDATA] section 2.2.4.67) set to "Success". The **ResponseCode** element ([MS-OXWSCDATA] section 2.2.4.67) of the **UnpinTeamMailboxResponse** element is set to "NoError".

If the **UnpinTeamMailbox** WSDL operation request is not successful, it returns an **UnpinTeamMailboxResponse** element with the **ResponseClass** attribute ([MS-OXWSCDATA] section 2.2.4.67) set to "Error". The **ResponseCode** element ([MS-OXWSCDATA] section 2.2.4.67) of the **UnpinTeamMailboxResponse** element is set to one of the common errors defined in [MS-OXWSCDATA] section 2.2.5.24.

#### <span id="page-17-0"></span>**3.1.4.2.2 Elements**

The following table summarizes the **[XML schema](#page-5-5)** element definitions that are specific to this operation.

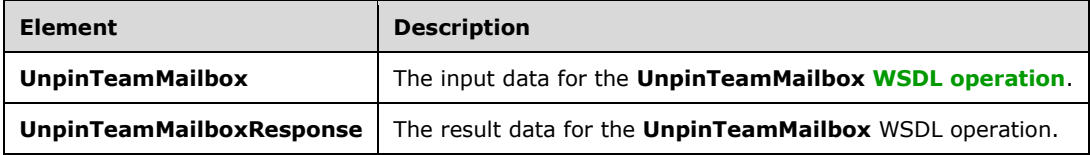

#### <span id="page-17-1"></span>**3.1.4.2.2.1 UnpinTeamMailbox**

The **UnpinTeamMailbox** element specifies the input data for the **UnpinTeamMailbox [WSDL](#page-5-2)  [operation](#page-5-2)**.

```
<xs:element name="UnpinTeamMailbox" type="tns:UnpinTeamMailboxRequestType" 
xmlns:xs="http://www.w3.org/2001/XMLSchema"/>
```
## <span id="page-17-2"></span>**3.1.4.2.2.2 UnpinTeamMailboxResponse**

The **UnpinTeamMailboxResponse** element specifies the result data for the **UnpinTeamMailbox [WSDL operation](#page-5-2)**.

```
<xs:element name="UnpinTeamMailboxResponse" type="tns:UnpinTeamMailboxResponseMessageType" 
xmlns:xs="http://www.w3.org/2001/XMLSchema"/>
```
#### <span id="page-18-0"></span>**3.1.4.2.3 Complex Types**

The following table summarizes the **[XML schema](#page-5-5)** complex type definitions that are specific to this operation.

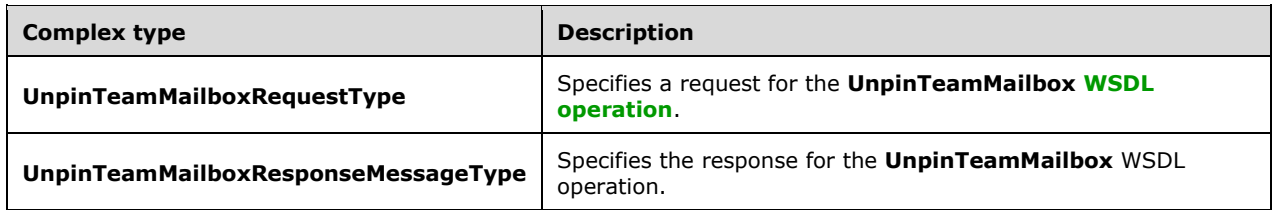

#### <span id="page-18-1"></span>**3.1.4.2.3.1 UnpinTeamMailboxRequestType**

**Namespace:** http://schemas.microsoft.com/exchange/services/2006/messages

The **UnpinTeamMailboxRequestType** complex type specifies a request for the **UnpinTeamMailbox [WSDL operation](#page-5-2)**. The **UnPinTeamMailboxRequestType** complex type extends the **BaseRequestType** complex type, as specified in [\[MS-OXWSCDATA\]](%5bMS-OXWSCDATA%5d.pdf#Section_138909444c814debb95f6d717e1438cd) section 2.2.4.17.

```
<xs:complexType name="UnpinTeamMailboxRequestType" 
xmlns:xs="http://www.w3.org/2001/XMLSchema">
  <xs:complexContent mixed="false">
    <xs:extension base="tns:BaseRequestType">
       <xs:sequence>
         <xs:element name="EmailAddress" type="t:EmailAddressType"/>
       </xs:sequence>
    </xs:extension>
   </xs:complexContent>
</xs:complexType>
```
**EmailAddress:** An element of type **EmailAddressType**, as defined in [MS-OXWSCDATA] section 2.2.4.31, that represents the **[email address](#page-4-14)** of the **[site mailbox](#page-4-3)**.

#### <span id="page-18-2"></span>**3.1.4.2.3.2 UnpinTeamMailboxResponseMessageType**

**Namespace:** http://schemas.microsoft.com/exchange/services/2006/messages

The **UnpinTeamMailboxResponseMessageType** specifies the response for an **UnpinTeamMailbox [WSDL operation](#page-5-2)**. The **UnpinTeamMailboxResponseMessageType** complex type extends the **ResponseMessageType** complex type, as specified in [\[MS-OXWSCDATA\]](%5bMS-OXWSCDATA%5d.pdf#Section_138909444c814debb95f6d717e1438cd) section 2.2.4.67.

```
<xs:complexType name="UnpinTeamMailboxResponseMessageType" 
xmlns:xs="http://www.w3.org/2001/XMLSchema">
  <xs:complexContent mixed="false">
    <xs:extension base="tns:ResponseMessageType"/>
   </xs:complexContent>
</xs:complexType>
```
#### <span id="page-18-3"></span>**3.1.4.2.4 Simple Types**

None.

#### <span id="page-18-4"></span>**3.1.4.2.5 Attributes**

None.

### <span id="page-19-0"></span>**3.1.4.2.6 Groups**

None.

### <span id="page-19-1"></span>**3.1.4.2.7 Attribute Groups**

None.

### <span id="page-19-2"></span>**3.1.5 Timer Events**

None.

## <span id="page-19-3"></span>**3.1.6 Other Local Events**

None.

## <span id="page-20-0"></span>**4 Protocol Examples**

In the following example, a site mailbox is successfully unpinned from the client.

#### Request:

```
<?xml version="1.0" encoding="utf-8"?>
<soap:Envelope xmlns:soap="http://schemas.xmlsoap.org/soap/envelope/" 
xmlns:xsi="http://www.w3.org/2001/XMLSchema-instance" 
xmlns:xsd="http://www.w3.org/2001/XMLSchema">
   <soap:Header>
     <RequestServerVersion Version="Exchange2013" 
xmlns="http://schemas.microsoft.com/exchange/services/2006/types" />
   </soap:Header>
   <soap:Body>
     <UnpinTeamMailbox xmlns="http://schemas.microsoft.com/exchange/services/2006/messages">
       <EmailAddress>
         <EmailAddress xmlns="http://schemas.microsoft.com/exchange/services/2006/types">SM-
14188OONO@contoso.com</EmailAddress>
       </EmailAddress>
     </UnpinTeamMailbox>
   </soap:Body>
</soap:Envelope>
```
#### Response:

```
<?xml version="1.0" encoding="utf-8"?>
<s:Envelope xmlns:s="http://schemas.xmlsoap.org/soap/envelope/">
   <s:Header>
     <h:ServerVersionInfo MajorVersion="15" MinorVersion="0" MajorBuildNumber="913" 
MinorBuildNumber="0" Version="Exchange2013" 
xmlns:h="http://schemas.microsoft.com/exchange/services/2006/types" 
xmlns="http://schemas.microsoft.com/exchange/services/2006/types" 
xmlns:xsd="http://www.w3.org/2001/XMLSchema" xmlns:xsi="http://www.w3.org/2001/XMLSchema-
instance"/>
  \langles:Header>
   <s:Body xmlns:xsi="http://www.w3.org/2001/XMLSchema-instance" 
xmlns:xsd="http://www.w3.org/2001/XMLSchema">
     <UnpinTeamMailboxResponse ResponseClass="Success" 
xmlns="http://schemas.microsoft.com/exchange/services/2006/messages">
      <ResponseCode>NoError</ResponseCode>
     </UnpinTeamMailboxResponse>
   </s:Body>
</s:Envelope>
```
## <span id="page-21-0"></span>**5 Security**

## <span id="page-21-1"></span>**5.1 Security Considerations for Implementers**

None.

## <span id="page-21-2"></span>**5.2 Index of Security Parameters**

None.

## <span id="page-22-0"></span>**6 Appendix A: Full WSDL**

For ease of implementation, the full WSDL is provided in this appendix.

```
<?xml version="1.0" encoding="UTF-8"?>
<wsdl:definitions xmlns:tns="http://schemas.microsoft.com/exchange/services/2006/messages" 
xmlns:soap="http://schemas.xmlsoap.org/wsdl/soap/" 
xmlns:t="http://schemas.microsoft.com/exchange/services/2006/types" 
targetNamespace="http://schemas.microsoft.com/exchange/services/2006/messages" 
xmlns:wsdl="http://schemas.xmlsoap.org/wsdl/">
   <wsdl:types>
     <xs:schema elementFormDefault="qualified" 
targetNamespace="http://schemas.microsoft.com/exchange/services/2006/messages" 
version="Exchange2016" id="messages" xmlns:xs="http://www.w3.org/2001/XMLSchema">
       <xs:include schemaLocation="MS-OXWSSMBX-messages.xsd"/>
     </xs:schema>
   </wsdl:types>
   <wsdl:portType name="ExchangeServicePortType">
     <wsdl:operation name="UnpinTeamMailbox">
       <wsdl:input message="tns:UnpinTeamMailboxSoapIn"/>
       <wsdl:output message="tns:UnpinTeamMailboxSoapOut"/>
     </wsdl:operation>
     <wsdl:operation name="SetTeamMailbox">
       <wsdl:input message="tns:SetTeamMailboxSoapIn"/>
       <wsdl:output message="tns:SetTeamMailboxSoapOut"/>
     </wsdl:operation>
   </wsdl:portType>
   <wsdl:binding name="ExchangeServiceBinding" type="tns:ExchangeServicePortType">
     <wsdl:documentation>
       <wsi:Claim conformsTo="http://ws-i.org/profiles/basic/1.0" xmlns:wsi="http://ws-
i.org/schemas/conformanceClaim/"/>
     </wsdl:documentation>
     <soap:binding transport="http://schemas.xmlsoap.org/soap/http"/>
     <wsdl:operation name="UnpinTeamMailbox">
       <soap:operation 
soapAction="http://schemas.microsoft.com/exchange/services/2006/messages/UnpinTeamMailbox"/>
       <wsdl:input>
         <soap:body use="literal" parts="request"/>
         <soap:header message="tns:UnpinTeamMailboxSoapIn" part="RequestVersion" 
use="literal"/>
       </wsdl:input>
       <wsdl:output>
         <soap:body use="literal" parts="UnpinTeamMailboxResult"/>
         <soap:header message="tns:UnpinTeamMailboxSoapOut" part="ServerVersion" 
use="literal"/>
       </wsdl:output>
     </wsdl:operation>
     <wsdl:operation name="SetTeamMailbox">
       <soap:operation 
soapAction="http://schemas.microsoft.com/exchange/services/2006/messages/SetTeamMailbox"/>
       <wsdl:input>
         <soap:body use="literal" parts="request"/>
         <soap:header message="tns:SetTeamMailboxSoapIn" part="RequestVersion" use="literal"/>
         <soap:header message="tns:SetTeamMailboxSoapIn" part="ManagementRole" use="literal"/>
       </wsdl:input>
       <wsdl:output>
         <soap:body use="literal" parts="SetTeamMailboxResult"/>
         <soap:header message="tns:SetTeamMailboxSoapOut" part="ServerVersion" use="literal"/>
       </wsdl:output>
     </wsdl:operation>
   </wsdl:binding>
   <wsdl:message name="SetTeamMailboxSoapIn">
     <wsdl:part name="request" element="tns:SetTeamMailbox"/>
     <wsdl:part name="RequestVersion" element="t:RequestServerVersion"/>
     <wsdl:part name="ManagementRole" element="t:ManagementRole"/>
   </wsdl:message>
   <wsdl:message name="SetTeamMailboxSoapOut">
```

```
 <wsdl:part name="SetTeamMailboxResult" element="tns:SetTeamMailboxResponse"/>
    <wsdl:part name="ServerVersion" element="t:ServerVersionInfo"/>
  </wsdl:message>
  <wsdl:message name="UnpinTeamMailboxSoapIn">
    <wsdl:part name="request" element="tns:UnpinTeamMailbox"/>
     <wsdl:part name="RequestVersion" element="t:RequestServerVersion"/>
  </wsdl:message>
  <wsdl:message name="UnpinTeamMailboxSoapOut">
 <wsdl:part name="UnpinTeamMailboxResult" element="tns:UnpinTeamMailboxResponse"/>
 <wsdl:part name="ServerVersion" element="t:ServerVersionInfo"/>
  </wsdl:message>
</wsdl:definitions>
```
## <span id="page-24-0"></span>**7 Appendix B: Full XML Schema**

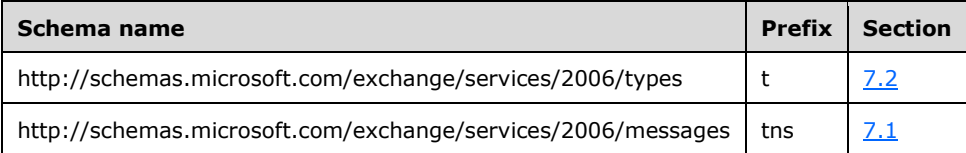

For ease of implementation, the following sections provide the full XML schema for this protocol.

#### <span id="page-24-1"></span>**7.1 http://schemas.microsoft.com/exchange/services/2006/messages Schema**

This section contains the contents of the MS-OXWSSMBX-messages.xsd file and information about additional files that this schema file requires to operate correctly.

MS-OXWSSMBX-messages.xsd includes the files listed in the following table. For the schema file to operate correctly, these files have to be in the folder that contains the WSDL, types schema, and messages schema files for this protocol.

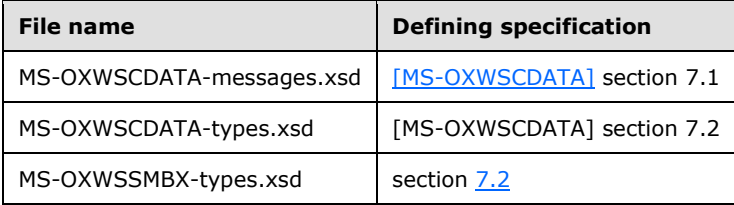

```
<?xml version="1.0" encoding="UTF-8"?>
<xs:schema xmlns:tns="http://schemas.microsoft.com/exchange/services/2006/messages" 
xmlns:t="http://schemas.microsoft.com/exchange/services/2006/types" 
elementFormDefault="qualified" 
targetNamespace="http://schemas.microsoft.com/exchange/services/2006/messages" 
version="Exchange2016" id="messages" xmlns:xs="http://www.w3.org/2001/XMLSchema">
   <xs:include schemaLocation="MS-OXWSCDATA-messages.xsd"/>
   <xs:import schemaLocation="MS-OXWSCDATA-types.xsd" 
namespace="http://schemas.microsoft.com/exchange/services/2006/types"/>
   <xs:import schemaLocation="MS-OXWSSMBX-types.xsd" 
namespace="http://schemas.microsoft.com/exchange/services/2006/types"/>
   <xs:complexType name="SetTeamMailboxRequestType">
     <xs:complexContent mixed="false">
       <xs:extension base="tns:BaseRequestType">
         <xs:sequence>
           <xs:element name="EmailAddress" type="t:EmailAddressType"/>
           <xs:element name="SharePointSiteUrl" type="xs:string"/>
           <xs:element name="State" type="t:TeamMailboxLifecycleStateType"/>
         </xs:sequence>
       </xs:extension>
     </xs:complexContent>
   </xs:complexType>
   <xs:element name="SetTeamMailbox" type="tns:SetTeamMailboxRequestType"/>
   <xs:complexType name="SetTeamMailboxResponseMessageType">
     <xs:complexContent mixed="false">
       <xs:extension base="tns:ResponseMessageType"/>
     </xs:complexContent>
   </xs:complexType>
   <xs:element name="SetTeamMailboxResponse" type="tns:SetTeamMailboxResponseMessageType"/>
   <xs:complexType name="UnpinTeamMailboxRequestType">
     <xs:complexContent mixed="false">
       <xs:extension base="tns:BaseRequestType">
```

```
 <xs:sequence>
           <xs:element name="EmailAddress" type="t:EmailAddressType"/>
         </xs:sequence>
       </xs:extension>
     </xs:complexContent>
   </xs:complexType>
   <xs:element name="UnpinTeamMailbox" type="tns:UnpinTeamMailboxRequestType"/>
   <xs:complexType name="UnpinTeamMailboxResponseMessageType">
     <xs:complexContent mixed="false">
       <xs:extension base="tns:ResponseMessageType"/>
     </xs:complexContent>
   </xs:complexType>
   <xs:element name="UnpinTeamMailboxResponse" 
type="tns:UnpinTeamMailboxResponseMessageType"/>
</xs:schema>
```
## <span id="page-25-0"></span>**7.2 http://schemas.microsoft.com/exchange/services/2006/types Schema**

This section contains the contents of the MS-OXWSSMBX-types.xsd file.

```
<?xml version="1.0" encoding="UTF-8"?>
<xs:schema elementFormDefault="qualified" 
targetNamespace="http://schemas.microsoft.com/exchange/services/2006/types" 
version="Exchange2016" id="types" xmlns:xs="http://www.w3.org/2001/XMLSchema">
   <xs:import namespace="http://www.w3.org/XML/1998/namespace"/>
   <xs:simpleType name="TeamMailboxLifecycleStateType">
     <xs:restriction base="xs:string">
       <xs:enumeration value="Active"/>
       <xs:enumeration value="Closed"/>
       <xs:enumeration value="Unlinked"/>
       <xs:enumeration value="PendingDelete"/>
     </xs:restriction>
   </xs:simpleType>
</xs:schema>
```
## <span id="page-26-0"></span>**8 Appendix C: Product Behavior**

The information in this specification is applicable to the following Microsoft products or supplemental software. References to product versions include updates to those products.

- Microsoft Exchange Server 2013
- Microsoft Exchange Server 2016
- Microsoft Outlook 2013
- Microsoft Outlook 2016
- Microsoft SharePoint Server 2013
- Microsoft SharePoint Server 2016
- **Microsoft Exchange Server 2019**
- Microsoft Outlook 2019

Exceptions, if any, are noted in this section. If an update version, service pack or Knowledge Base (KB) number appears with a product name, the behavior changed in that update. The new behavior also applies to subsequent updates unless otherwise specified. If a product edition appears with the product version, behavior is different in that product edition.

Unless otherwise specified, any statement of optional behavior in this specification that is prescribed using the terms "SHOULD" or "SHOULD NOT" implies product behavior in accordance with the SHOULD or SHOULD NOT prescription. Unless otherwise specified, the term "MAY" implies that the product does not follow the prescription.

## <span id="page-27-0"></span>**9 Change Tracking**

This section identifies changes that were made to this document since the last release. Changes are classified as Major, Minor, or None.

The revision class **Major** means that the technical content in the document was significantly revised. Major changes affect protocol interoperability or implementation. Examples of major changes are:

- A document revision that incorporates changes to interoperability requirements.
- A document revision that captures changes to protocol functionality.

The revision class **Minor** means that the meaning of the technical content was clarified. Minor changes do not affect protocol interoperability or implementation. Examples of minor changes are updates to clarify ambiguity at the sentence, paragraph, or table level.

The revision class **None** means that no new technical changes were introduced. Minor editorial and formatting changes may have been made, but the relevant technical content is identical to the last released version.

The changes made to this document are listed in the following table. For more information, please contact [dochelp@microsoft.com.](mailto:dochelp@microsoft.com)

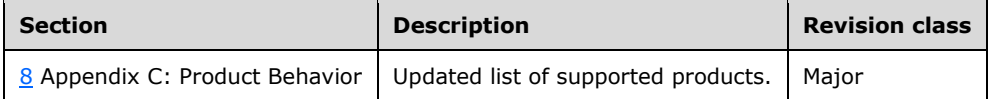

# <span id="page-28-0"></span>**10 Index**

## **A**

Abstract data model [server](#page-10-2) 11 [Applicability](#page-7-1) 8 [Attribute groups](#page-9-4) 10 [Attributes](#page-9-2) 10

### **C**

[Capability negotiation](#page-7-2) 8 [Change tracking](#page-27-0) 28 Client [overview](#page-10-0) 11 [Complex types](#page-9-0) 10

#### **D**

Data model - abstract [server](#page-10-2) 11

#### **E**

Events [local -](#page-19-3) server 20 [timer -](#page-19-2) server 20 [Examples](#page-20-0) 21

#### **F**

Fields - [vendor-extensible](#page-7-3) 8 [Full WSDL](#page-22-0) 23 [Full XML schema](#page-24-0) 25

> [http://schemas.microsoft.com/exchange/service](#page-24-1) [s/2006/messages Schema](#page-24-1) 25

> [http://schemas.microsoft.com/exchange/service](#page-25-0) [s/2006/types Schema](#page-25-0) 26

#### **G**

[Glossary](#page-4-1) 5 [Groups](#page-9-3) 10

#### **I**

Implementer - [security considerations](#page-21-1) 22 [Index of security parameters](#page-21-2) 22 [Informative references](#page-6-0) 7 Initialization [server](#page-10-4) 11 [Introduction](#page-4-0) 5

#### **L**

Local events [server](#page-19-3) 20

#### **M**

*[MS-OXWSSMBX] - v20181001 Site Mailbox Web Service Protocol Copyright © 2018 Microsoft Corporation Release: October 1, 2018*

Message processing [server](#page-10-5)<sub>11</sub> Messages [attribute groups](#page-9-4) 10 [attributes](#page-9-2) 10 [complex types](#page-9-0) 10 [elements](#page-8-5)<sub>9</sub> [enumerated](#page-8-4) 9 [groups](#page-9-3) 10 [namespaces](#page-8-3) 9 [simple types](#page-9-1) 10 [syntax](#page-8-2) 9 [transport](#page-8-1) 9

#### **N**

[Namespaces](#page-8-3) 9 [Normative references](#page-5-1) 6

#### **O**

**Operations** [SetTeamMailbox](#page-10-6) 11 [UnpinTeamMailbox](#page-15-3) 16 [Overview \(synopsis\)](#page-6-1) 7

#### **P**

Parameters - [security index](#page-21-2) 22 [Preconditions](#page-7-0) 8 [Prerequisites](#page-7-0) 8 [Product behavior](#page-26-0) 27 Protocol Details [overview](#page-10-0) 11

### **R**

```
References 6
   informative 7
   normative 6
Relationship to
   other protocols
     Relationship to
       other algorithms 7
Relationship to other protocols 7
```
#### **S**

**Security**  [implementer considerations](#page-21-1) 22 [parameter index](#page-21-2) 22 Sequencing rules [server](#page-10-5)<sub>11</sub> Server [abstract data model](#page-10-2) 11 [initialization](#page-10-4) 11 [local events](#page-19-3) 20 [message processing](#page-10-5) 11 [overview](#page-10-0) 11 [sequencing rules](#page-10-5) 11

[SetTeamMailbox operation](#page-10-6) 11 [timer events](#page-19-2) 20 [timers](#page-10-3) 11 [UnpinTeamMailbox operation](#page-15-3) 16 [Simple types](#page-9-1) 10 [Standards assignments](#page-7-4) 8 **Syntax** [messages -](#page-8-2) overview 9

#### **T**

Timer events [server](#page-19-2) 20 Timers [server](#page-10-3) 11 [Tracking changes](#page-27-0) 28 [Transport](#page-8-1) 9 **Types**  [complex](#page-9-0) 10 [simple](#page-9-1) 10

#### **V**

[Vendor-extensible fields](#page-7-3) 8 [Versioning](#page-7-2) 8

#### **W**

[WSDL](#page-22-0) 23

#### **X**

[XML schema](#page-24-0) 25

[http://schemas.microsoft.com/exchange/service](#page-24-1) [s/2006/messages Schema](#page-24-1) 25

[http://schemas.microsoft.com/exchange/service](#page-25-0) [s/2006/types Schema](#page-25-0) 26